# **TestSlide Documentation**

Release 1.4.1

Fabio Pugliese Ornellas

Jan 28, 2019

# Contents:

| 1 | Quic | Quickstart         |    |  |
|---|------|--------------------|----|--|
|   | 1.1  | Test Runner        | 5  |  |
|   | 1.2  | StrictMock         | 8  |  |
|   | 1.3  | mock_callable()    | 11 |  |
|   | 1.4  | mock_constructor() | 18 |  |
|   | 1.5  | TestSlide's DSL    | 19 |  |
|   | 1.6  | Code Snippets      | 31 |  |

TestSlide makes writing tests fluid and easy. Whether you prefer classic unit testing, TDD or BDD, it helps you be productive, with its easy to use well behaved mocks and its awesome test runner.

It is designed to work well with other test frameworks, so you can use it on top of existing unittest.TestCase without rewriting everything.

# CHAPTER 1

## Quickstart

Install the package:

pip install TestSlide

Scaffold the code you want to test backup.py:

```
class Backup(object):
  def delete(self, path):
    pass
```

Write a test case backup\_test.py describing the expected behavior:

```
import testslide, backup, storage
class TestBackupDelete(testslide.TestCase):
 def setUp(self):
   super().setUp()
   self.storage_mock = testslide.StrictMock(storage.Client)
    # Makes storage.Client(timeout=60) return self.storage_mock
   self.mock_constructor(storage, 'Client')\
      .for_call(timeout=60) \
      .to_return_value(self.storage_mock)
 def test_delete_from_storage(self):
    # Set behavior and assertion for the call at the mock
   self.mock_callable(self.storage_mock, 'delete')\
     .for_call('/file/to/delete')\
      .to_return_value(True) \
      .and_assert_called_once()
   backup.Backup().delete('/file/to/delete')
```

TestSlide's *StrictMock*, *mock\_callable()* and *mock\_constructor()* are seamlessly integrated with Python's TestCase.

Run the test and see the failure:

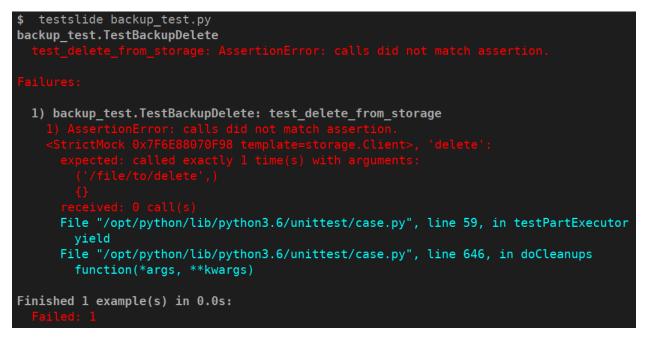

TestSlide's mocks failure messages guide you towards the solution, that you can now implement:

```
import storage
class Backup(object):
    def __init__(self):
        self.storage = storage.Client(timeout=60)
    def delete(self, path):
        self.storage.delete(path)
```

And watch the test go green:

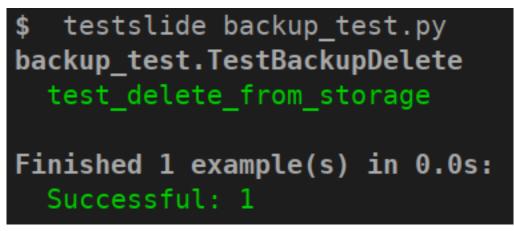

It is all about letting the failure messages guide you towards the solution. There's a plethora of validation inside TestSlide's mocks, so you can trust they will help you iterate quickly when writing code and also cover you when breaking changes are introduced.

# 1.1 Test Runner

TestSlide has its own *DSL* that you can use to write tests, and so it comes with its own test runner. However, it can also execute tests written for Python's unittest, so you can have its benefits, without having to rewrite everything.

To use, simply give it a list of . py files containing the tests:

```
$ testslide calculator_test.py
calculator_test.TestCalculatorAdd
  test_add_negative: PASS
  test_add_positive: PASS
calculator_test.TestCalculatorSub
  test_sub_negative: PASS
  test_sub_positive: PASS
Finished 4 example(s) in 0.0s:
  Successful: 4
```

**Note:** For documentation simplicity, the output shown here is monochromatic and boring. When executing TestSlide from a terminal, it is **colored**, making it significantly easier to read. Eg: green for success, red for failure.

Whatever unittest.TestCase or *DSL* declared in the given files will be executed. You can even mix them in the same project or file.

**Note:** When using *mock\_callable()* or *mock\_constructor()* you must inherit your test class from testslide. TestCase to have access to those methods. The test runner does **not** require that, and is happy to run tests that inherit directly (or indirectly) from unittest.TestCase.

Note: Tests inheriting from testslide. TestCase can also be executed by Python's unittest CLI.

## 1.1.1 Listing Available Tests

You can use -- list to run test discovery and list all tests found:

```
$ testslide backup_test.py
backup_test.TestBackupDelete: test_delete_from_storage
```

#### 1.1.2 Multiple Failures Report

When using TestSlide's *mock\_callable()* assertions, you can have a better signal on failures. For example, in this test we have two assertions:

```
def test_delete_from_storage(self):
    self.mock_callable(self.storage, 'delete')\
    .for_call('/file').to_return_value(True)\
    .and_assert_called_once()
    self.assertEqual(Backup().delete('/file'), True)
```

Normally when a test fails, you get only signal from the first failure. TestSlide's Test Runner can understand what you meant, and give you a more comprehensive signal, telling about each failed assertion:

```
$ testslide backup_test.py
backup_test.TestBackupDelete
 test_delete_from_storage: AssertionError: <StrictMock 0x7F55C5159B38_</pre>
→template=storage.Client>, 'delete':
Failures:
1) backup_test.TestBackupDelete: test_delete_from_storage
 1) AssertionError: None != True
   File "backup_test.py", line 47, in test_delete
     self.assertEqual(Backup().delete('/file'), True)
   File "/opt/python3.6/unittest/case.py", line 829, in assertEqual
      assertion_func(first, second, msg=msg)
   File "/opt/python3.6/unittest/case.py", line 822, in _baseAssertEqual
     raise self.failureException(msg)
 2) AssertionError: <StrictMock 0x7F55C5159B38 template=storage.Client>, 'delete':
   expected: called exactly 1 time(s) with arguments:
      ('/file',)
      { }
   received: 0 call(s)
   File "/opt/python3.6/unittest/case.py", line 59, in testPartExecutor
      yield
   File "/opt/python3.6/unittest/case.py", line 646, in doCleanups
      function(*args, **kwargs)
```

## 1.1.3 Failing Fast

When you change something and too many tests break, it is useful to stop the execution at the first failure, so you can iterate easier. To do that, use the --fail-fast option.

## 1.1.4 Focus and Skip

TestSlide allows you to easily focus execution of a single test, by simply adding f to the name of the test function:

```
def ftest_sub_positive(self):
    self.assertEqual(
      Calc().sub(1, 1), 0
    )
```

And then run your tests with --focus:

```
$ testslide calc_test.py
calc.TestCalcSub
 *ftest_sub_positive: PASS
Finished 1 example(s) in 0.0s:
 Successful: 1
 Not executed: 3
```

Only ftest tests will be executed. Note that it also tells you how many tests were not executed.

Similarly, you can skip a test with x:

```
def xtest_sub_positive(self):
    self.assertEqual(
        Calc().sub(1, 1), 0
    )
```

And this test will be skipped:

```
$ testslide calc_test.py
calc.TestCalcAdd
  test_add_negative: PASS
  test_add_positive: PASS
calc.TestCalcSub
  test_sub_negative: PASS
  xtest_sub_positive: SKIP
Finished 4 example(s) in 0.0s:
  Successful: 3
  Skipped: 1
```

#### 1.1.5 Stack Trace Simplification

Stack traces can be hard to read. By default, TestSlide trims the working directory from file names on stack traces, simplifying the output. You can tweak this behavior with --trim-strace-path-prefix.

Also, stack trace lines that are from TestSlide's code base are hidden, as they are only useful when debugging TestSlide itself.

## 1.1.6 Shuffled Execution

Each test must be independent and isolated from each other. For example, if one test manipulates some module level object, that the next test depends on, we are leaking the context of one test to the next. To catch such cases, you can run your tests with --shuffle: tests will be executed in a random order every time. The test signal must always be the same, no matter in what order tests run. You can tweak the seed with --seed.

## 1.1.7 Slow Imports Profiler

As projects grow with more dependencies, running a test for a few lines of code can take several seconds. This is often cause by time spent on importing dependencies, rather that the tests themselves. If you run your tests with --import-profiler \$MS, any imported module that took more that that the given amount of milliseconds will be reported in a nice and readable tree view. This helps you optimize your imports, so your unit tests can run faster. Frequently, the cause of slow imports is the construction of heavy objects at module level.

## 1.1.8 Tip: Automatic Test Execution

To help iterate even quicker, you can pair testslide execution with entr (or any similar):

```
find . -name \*.py | entr testslide tests/.py
```

This will automatically execute all your tests, whenever a file is saved. This is particularly useful when paired with focus and skip. This means **you don't have to leave your text editor, to iterate over your tests and code**.

# 1.2 StrictMock

When unit testing, mocks are often used in place of a real dependency, so tests can run independently. Mocks must behave exactly like the real thing, by returning configured canned responses, but rejecting anything else. If this is not true, it is hard to trust your test results.

Let's see a practical example of that:

```
In [1]: from unittest.mock import Mock
In [2]: class Calculator:
    ...: def is_odd(self, x):
    ...: return bool(x % 2)
    ...:
In [3]: mock = Mock(Calculator)
In [4]: mock.is_odd(2)
Out[4]: <Mock name='mock.is_odd()' id='140674180253512'>
In [5]: bool(mock.is_odd(2))
Out[5]: True
In [6]: mock.is_odd(2, 'invalid')
Out[6]: <Mock name='mock.is_odd()' id='140674180253512'>
```

The mock, right after being created, already has dangerous behavior. When is\_odd() is called, another mock is returned. And it is unconditionally True. And this is wrong: 2 is **not** odd. When this happens in your test, it is hard to trust its results: it might go green, even with buggy code. Also note how the mock accepts calls with any arguments, even if they don't match the original method signature.

## 1.2.1 A Well Behaved Mock

StrictMock is safe by default: it only has configure behavior:

```
In [1]: from testslide import StrictMock
In [2]: class Calculator:
    ...: def is_odd(self, x):
    ...: return bool(x % 2)
    ...:
In [3]: mock = StrictMock(Calculator)
In [4]: mock.is_odd(2)
(...)
UndefinedBehavior: <StrictMock 0x7F290A3DD860 template=__main__.Calculator>:
    Attribute 'is_odd' has no behavior defined.
    You can define behavior by assigning a value to it.
```

Instead of guessing what is\_odd should return, StrictMock clearly tells you it was not told what to do with it. In this case, the mock is clearly missing the behavior, that we can trivially add:

In [5]: mock.is\_odd = lambda number: False

```
In [6]: mock.is_odd(2)
Out[6]: False
```

## 1.2.2 API Validations

StrictMock does a lot of validation under the hood, so you can trust its behavior, even when breaking changes are introduced.

#### **Attribute Existence**

You won't be allowed to set an attribute to a StrictMock if the given template class does not have it:

#### **Dynamic Attributes**

StrictMock will introspect at the template class code, to detect attributes that are dynamically defined:

```
In [1]: from testslide import StrictMock
...:
In [2]: class DynamicAttr(object):
...: def __init__(self):
...: self.dynamic = 'set from __init__'
...:
In [3]: mock = StrictMock(DynamicAttr)
In [4]: mock.dynamic = 'something else'
```

Note: This feature is not available in Python 2!

The detection mechanism can only detect attributes defined from \_\_\_init\_\_\_. If you have attributes defined at other places, you will need to inform them explicitly:

StrictMock(TemplateClass, runtime\_attrs=['attr\_name'])

#### **Method Signatures**

StrictMock also ensures that method signatures match the ones from the template class:

```
In [1]: from testslide import StrictMock
In [2]: class Calculator:
    ...: def is_odd(self, x):
    ...: return bool(x % 2)
    ...:
In [3]: mock = StrictMock(Calculator)
In [4]: mock.is_odd = lambda number, invalid: False
In [5]: mock.is_odd(2, 'invalid')
(...)
TypeError: too many positional arguments
```

## 1.2.3 Magic Methods

Defining behavior for magic methods works out of the box:

```
In [1]: from testslide import StrictMock
In [2]: mock = StrictMock()
In [3]: mock.__str__ = lambda: 'mocked str'
In [4]: str(mock)
Out[4]: 'mocked str'
```

## 1.2.4 Naming

You can optionally name your mock, to make it easier to identify:

```
In [1]: from testslide import StrictMock
In [2]: str(StrictMock())
Out[2]: '<StrictMock 0x7F7A30FC0748>'
In [3]: str(StrictMock(name='whatever'))
Out[3]: "<StrictMock 0x7F7A30FDFF60 name='whatever'>"
```

## 1.2.5 Generic Mocks

It is recommended to use StrictMock giving it a template class, so you can leverage its API validation. There are situations however, that any "generic mock" is good enough. You can still use StrictMock, although you'll loose most validations:

```
In [1]: from testslide import StrictMock
In [2]: mock = StrictMock()
In [3]: mock.whatever
(...)
UndefinedBehavior: <StrictMock 0x7FED1C724C18>:
   Attribute 'whatever' has no behavior defined.
   You can define behavior by assigning a value to it.
In [4]: mock.whatever = 'something'
In [5]: mock.whatever
Out[5]: 'something'
```

It will accept setting any attributes, with any values.

#### 1.2.6 Extra Functionality

- copy.copy() and copy.deepcopy() works, and give back another StrictMock, with the same behavior.
- Template classes that use \_\_\_slots\_\_\_ are supported.
- If the template class is a context manager, the StrictMock instance will also define \_\_\_\_\_\_, yielding itself, and an empty \_\_\_\_\_\_\_.

# 1.3 mock\_callable()

While *StrictMock* specializes in creating mocks that behave like some real object, mock\_callable() focuses on mocking functions and instance/static/class methods. In a single shot, it allows you to:

- Create a callable mock.
- Define what call to accept.
- · Define call behavior.
- Patch the callable mock somewhere.
- Define a call assertion (optional).

Sounds complicated, but it is not:

```
import os
from testslide import TestCase

def rm(path):
    os.remove(path)

class TestRm(TestCase):
    def test_remove_from_filesystem(self):
        path = '/some/file'
        self.mock_callable(os, 'remove')\
           .for_call(path)\
           .to_return_value(None)\
           .and_assert_called_once()
        rm(path)
```

This test will only pass if os.remove was called once with path. It will fail if os.remove:

- Is not called.
- Is called more than once.
- Is called with any other argument.

For example, if the code is broken and does os.remove ('/wrong/file'):

```
$ testslide rm_test.py
rm_test.TestRm
 test_remove_from_filesystem: AggregatedExceptions: 2 failures.
Failures:
 1) rm_test.TestRm: test_remove_from_filesystem
    1) UnexpectedCallArguments: <module 'os' from '/opt/python/lib/python3.6/os.py'>,
→'remove':
     Received call:
        ('/wrong/file',)
       { }
      But no behavior was defined for it.
      These are the registered calls:
        ('/some/file',)
        { }
      File "rm_test.py", line 14, in test_remove_from_filesystem
       rm(path)
      File "rm_test.py", line 5, in rm
       os.remove('/wrong/file')
     File "/opt/python/lib/python3.6/unittest/mock.py", line 939, in __call__
       return _mock_self._mock_call(*args, **kwargs)
     File "/opt/python/lib/python3.6/unittest/mock.py", line 1005, in _mock_call
       ret_val = effect(*args, **kwargs)
    2) AssertionError: calls did not match assertion.
    <module 'os' from '/opt/python/lib/python3.6/os.py'>, 'remove':
      expected: called at least 1 time(s) with arguments:
        ('/some/file',)
        { }
      received: 0 call(s)
     File "/opt/python/lib/python3.6/unittest/case.py", line 59, in testPartExecutor
        yield
      File "/opt/python/lib/python3.6/unittest/case.py", line 646, in doCleanups
        function(*args, **kwargs)
Finished 1 example(s) in 0.0s:
 Failed: 1
```

Note how you get two failed assertions, instead of just one:

- The mock was called with something unexpected.
- The expected call did not happen.

It is now pretty clear what is broken, and why it is broken.

#### 1.3.1 Defining a Target

You always start mock\_callable with:

```
self.mock_callable(target, 'attribute_name')
```

target can be:

- A StrictMock.
- A module.
  - The module can be given as a reference (eg: time) or as a string (eg: "time"). The latter allows you to avoid importing the module at the same file you use mock\_callable.
- A Class
- Any object.

attribute\_name is the name of the function / method you want to mock.

**Note:** You can mock instance methods at instances of classes but not at the class. This is by design, as mocking instance methods at the class affects every instance of that class, not just what's needed for the test, making it easy to introduce bugs. Assertions can be ambiguous: .and\_assert\_called\_twice() means one instance called twice, or two instances called once each?

## 1.3.2 Defining Accepted Calls

By default, mock\_callable accepts all call arguments:

```
self.mock_callable(os, 'remove')\
.to_return_value(None)
for n in range(3):
    os.remove(str(n)) # => None
```

You can define precisely what arguments to accept:

```
self.mock_callable(os, 'remove')\
   .for_call('/some/file')\
   .to_return_value(None)
os.remove('/some/file') # => None
os.remove('/some/other/file') # => raises UnexpectedCallArguments
```

Note how it is safe by default: once for\_call is used, other calls will not be accepted.

#### Composition

You can use mock\_callable for the same target as many times as needed, so you can compose the behavior you need:

```
self.mock_callable(os, 'remove')\
.to_raise(FileNotFoundError)
self.mock_callable(os, 'remove')\
.for_call('/some/file')\
.to_return_value(None)
self.mock_callable(os, 'remove')\
.for_call('/some/other/file')\
.to_return_value(None)
os.remove('/some/file') # => None
```

```
os.remove('/some/other/file') # => None
os.remove('/anything/else') # => raises FileNotFoundError
```

mock\_callable scans the list of registered calls **from last to first**, until it finds a match (UnexpectedCallArguments is raised if there's no match). In this example, FileNotFoundError essentially became the default behavior. This is particularly powerful when you configure it at the setUp() phase of your tests, then specialize the behavior inside each test function, for specific arguments.

## 1.3.3 Defining Call Behavior

The **safe by default** rational spans to call behavior. There's no default, and you are required to define what happens when the call is made.

#### **Returning a value**

Always return the same value:

```
self.mock_callable(os, 'remove')\
  .for_call('/some/file')\
  .to_return_value(None)
```

#### Returning a series of values

Return each value from a list until exhausted:

```
self.mock_callable(time, 'time')\
   .to_return_values([1.0, 2.0, 3.0])
time.time() => 1.0
time.time() => 2.0
time.time() => 3.0
time.time() => raises UndefinedBehaviorForCall
```

#### **Yielding values**

You can return a generator with:

```
self.mock_callable(some_object, 'some_method_name')\
.to_yield_values([1, 2, 3])
for each_value in some_object.some_method_name():
    print(each_value)  # => 1, 2, 3
```

#### **Raising exceptions**

You can raise exceptions by either giving an exception class itself or an instance of it:

```
self.mock_callable(some_object, 'some_method_name')\
   .to_raise(RuntimeError)
some_object.some_method_name() # => raise RuntimeError
```

#### **Replacing the original implementation**

Replace the original implementation with something else:

```
def func():
    return 33
self.mock_callable(some_object, 'some_method_name')\
    .with_implementation(func)
some_object.some_method_name() # => 33
```

```
Note: func can be any callable (eg: a lambda).
```

#### Wrapping the original implementation

When the target is a real object (not a mock), it can be useful to still call the original method, process its return perhaps, and return something else:

```
def trim_query(original_callable):
    return original_callable()[0:5]
self.mock_callable(some_service, 'big_query')\
    .with_wrapper(trim_query)
some_service.big_query() # => returns trimmed list
```

#### Calling the original implementation

Sometimes it is useful to mock only cherry picked calls for real targets and allow all other calls through:

```
self.mock_callable(some_object, 'some_method')\
   .to_call_original()
self.mock_callable(some_object, 'some_method')\
   .for_args('specific call')\
   .to_return_value('specific response')
some_object.some_method('any call')  # => returns whatever some_object.some_method()_
   .ioreturns
some_object.some_method('specific call')  # => 'specific response'
```

You can achieve the opposite (specific call goes through, mocked general case) with:

## **1.3.4 Defining Call Assertions**

When dealing with external dependencies, it is useful to assert on calls to them **when they have side-effects**. mock\_callable allows you to do this:

```
self.mock_callable(os, 'remove')\
.for_call(path)\
.to_return_value(None)\
.and_assert_called_once()
```

Here's a list of all assertions you can define:

```
.and_assert_called_exactly(times)
.and_assert_called_once()
.and_assert_called_twice()
.and_assert_called_at_least(times)
.and_assert_called_at_most(times)
.and_assert_called()
.and_assert_not_called()
```

Within the same test, you can define as many assertions as needed.

## 1.3.5 Cheat Sheet

It is a good idea to keep this at hand when using mock\_callable:

```
self.mock_callable(target, 'callable_name') \
 # Call to accept
 .for_call(*args, **kwargs)\
  # Behavior
 .to_return_value(value) \
  .to_return_values(values_list) \
  .to_yield_values(values_list) \
  .to_raise(exception) \
  .with_implementation(func) \
  .with_wrapper(func) \
  .to_call_original() \
  # Assertion (optional)
  .and_assert_called_exactly(times)
  .and_assert_called_once()
  .and_assert_called_twice()
  .and_assert_called_at_least(times)
  .and_assert_called_at_most(times)
  .and_assert_called()
  .and_assert_not_called()
```

## 1.3.6 Magic Methods

Mocking magic methods (eg: \_\_str\_\_) for an instance can be quite tricky, as str(obj) requires the mock to be made at type(obj). mock\_callable implements the complicated mechanics required to make it work, so you can easily mock directly at instances:

```
import time
from testslide import TestCase
```

```
class A:
    def __str__(self):
        return 'original'
class TestMagicMethodMocking(TestCase):
    def test_str(self):
        a = A()
        other_a = A()
        self.assertEqual(str(a), 'original')
        self.mock_callable(a, '__str__')\
        .to_return_value('mocked')
        self.assertEqual(str(a), 'mocked')
        self.assertEqual(str(other_a), 'original')
```

The mock works for the target instance, but does not affect other instances.

## 1.3.7 Signature Validation

mock\_callable implements signature validation. When you use it, the mock will raise TypeError if it is called with a signature that does not match the original method:

```
import time
from testslide import TestCase

class A:
    def one_arg(self, arg):
        return 'original'

class TestSignature(TestCase):
    def test_signature(self):
        a = A()
        self.mock_callable(a, 'one_arg')\
        .to_return_value('mocked')
        self.assertEqual(a.one_arg('one'), 'mocked')
        with self.assertRaises(TypeError):
            a.one_arg('one', 'invalid')
```

This is particularly helpful when changes are introduced to the code: if a mocked method changes the signature, even when mocked, mock\_callable will give you the signal that there's something broken.

## 1.3.8 Integration With Other Frameworks

mock\_callable comes out of the box with support for Python's unittest (via testslide.TestCase) and *TestSlide's DSL*. You can easily integrate it with any other test framework you prefer:

- mock\_callable calls testslide.mock\_callable.register\_assertion passing a callable object whenever an assertion is defined. You must set it to a function that will execute the assertion after the test code finishes. Eg: for Python's unittest: testslide.mock\_callable.register\_assertion = lambda assertion: self.addCleanup(assertion).
- After each test execution, you must unconditionally call testslide.mock\_callable. unpatch\_all\_callable\_mocks. This will undo all patches, so the next test is not affected by them. Eg: for Python's unittest: self.addCleanup(testslide.mock\_callable. unpatch\_all\_callable\_mocks).

• You can then call testslide.mock\_callable.mock\_callable directly from your tests.

# 1.4 mock\_constructor()

Let's say we wan to unit test the Backup.delete method:

```
import storage
class Backup(object):
    def __init__(self):
        self.storage = storage.Client(timeout=60)
    def delete(self, path):
        self.storage.delete(path)
```

We want to ensure that when Backup.delete is called, it actually deletes path from the storage as well, by calling storage.Client.delete. We can leverage *StrictMock* and *mock\_callable()* for that:

```
self.storage_mock = StrictMock(storage.Client)
self.mock_callable(self.storage_mock, 'delete')\
.for_call('/file/to/delete')\
.to_return_value(True)\
.and_assert_called_once()
Backup().delete('/file/to/delete')
```

The question now is: how to put self.storage\_mock inside Backup.\_\_init\_\_? This is where mock\_constructor jumps in:

```
from testslide import TestCase, StrictMock, mock_callable
import storage
from backup import Backup
class TestBackupDelete(TestCase):
  def setUp(self):
    super().setUp()
   self.storage_mock = StrictMock(storage.Client)
    self.mock_constructor(storage, 'Client')\
      .for_call(timeout=60) \
      .to_return_value(self.storage_mock)
  def test_delete_from_storage(self):
    self.mock_callable(self.storage_mock, 'delete') \
      .for_call('/file/to/delete')\
      .to_return_value(True) \
      .and_assert_called_once()
    Backup().delete('/file/to/delete')
```

mock\_constructor makes storage.Client(timeout=60) return self.storage\_mock. It is similar to
mock\_callable(), accepting the same call, behavior and assertion definitions. Similarly, it will also fail if storage.
Client() (missing timeout) is called.

Note how by using mock\_constructor, not only you get all **safe by default** goodies, but also **totally decouples** your test from the code. This means that, no matter how Backup is refactored, the test remains the same.

## 1.4.1 Implementation Details

In principle, doing:

```
self.mock_callable(SomeClass, '__new__')\
.for_call()\
.to_return_value(some_class_mock)
```

Should be all you need. However, as of October 2018, Python 3 has a bug https://bugs.python.org/issue25731 that prevents this from working (it works in Python 2).

mock\_callable is a way to not only solve this for Python 3, but also provide the same interface for both.

Internally, mock\_callable will:

- Patch the class at its module with a subclass of it, that is dynamically created.
- \_\_\_\_\_\_ new\_\_\_\_ of this dynamic subclass is handled by mock\_callable.

#### 1.4.2 Integration With Other Frameworks

mock\_constructor comes out of the box with support for Python's unittest (via testslide.TestCase) and *Test-Slide's DSL*. You can easily integrate it with any other test framework you prefer:

- Integrate *mock\_callable()* (used by mock\_constructor under the hook).
- After each test execution, you must unconditionally call testslide.mock\_constructor. unpatch\_all\_callable\_mocks. This will undo all patches, so the next test is not affected by them. Eg: for Python's unittest: self.addCleanup(testslide.mock\_constructor. unpatch\_all\_callable\_mocks).
- You can then call testslide.mock\_constructor.mock\_constructor directly from your tests.

# 1.5 TestSlide's DSL

When testing complex scenarios with lots of variations, or when doing BDD, TestSlide's DSL helps you break down your test cases close to spoken language. Composition of test scenarios enables covering more ground with less effort. Think of it as unittest.TestCase on steroids.

Let's say we want to test this class:

```
import storage
class Backup:
    def __init__(self):
        self.storage = storage.Client(timeout=60)
    def delete(self, path):
        self.storage.delete(path)
```

We can test use it with:

```
from testslide.dsl import context
from testslide import StrictMock
import storage
import backup
```

```
@context
def Backup(context):
  context.memoize("backup", lambda self: backup.Backup())
  context.memoize("storage_mock", lambda self: StrictMock(storage.Client))
  @context.before
  def mock_storage_Client(self):
   self.mock_constructor(storage, 'Client')\
      .for_call(timeout=60) \
      .to_return_value(self.storage_mock)
  @context.sub context
  def delete(context):
   context.memoize("path", lambda self: '/some/file')
    @context.after
    def call_backup_delete(self):
      self.backup.delete(self.path)
    @context.example
   def it_deletes_from_storage_backend(self):
      self.mock_callable(self.storage_mock, 'delete')\
        .for_call(self.path) \
        .to_return_value(True) \
        .and assert called once()
```

#### And when we run it:

```
$ testslide backup_test.py
Backup
  delete
    it deletes from storage backend
Finished 1 example(s) in 0.0s:
    Successful: 1
```

As you can see, we can declare contexts for testing, and keep building on top of them:

- The top Backup context contains the object we want to test, and the common mocks needed.
- The nested delete context always calls Backup.delete after each example.
- The it\_deletes\_from\_storage\_backend example defines only the assertion needed for it.

As the Backup class grows, it is easy to nest new contexts, and reuse what's already defined.

## 1.5.1 Contexts and Examples

Within TestSlide's DSL language, a single test is called an **example**. All examples are declared inside a **context**. Contexts can be arbitrarily nested.

**Contexts** hold code that sets up and tear down the environment for each particular scenario. Things like instantiating objects and setting up mocks are usually part of the context.

Examples hold only code required to test the particular case.

Let's see it in action:

```
from testslide.dsl import context
@context
def calculator(context):
    @context.sub_context
    def addition(context):
        @context.example
        def sums_given_numbers(self):
            pass
    @context.sub_context
    def subtract(context):
        @context.example
        def subtracts_given_numbers(self):
            pass
```

This describes the basic behavior of a calculator class. Here's what you get when you run it:

```
calculator
addition
sums given numbers: PASS
subtraction
subtracts given numbers: PASS
Finished 2 examples in 0.0s:
Successful: 2
```

Note how TestSlide parses the Python code, and yields a close to spoken language wersion of it.

#### **Sub Examples**

Sometimes, within the same example, you want to exercise your code multiple times for the same data. Sub examples allow you to do just that:

```
from testslide.dsl import context
@context
def Sub_examples(context):
    @context.example
    def shows_individual_failures(self):
        for i in range(5):
            with self.sub_example():
                if i %2:
                    raise AssertionError('{} failed'.format(i))
            raise RuntimeError('Last Failure')
```

When executed, TestSlide understands all cases, and report them properly:

```
Sub examples shows individual failures: AggregatedExceptions: 3 failures.
```

```
Failures:
1) Sub examples: shows individual failures
1) RuntimeError: Last Failure
File "sub_examples_test.py", line 12, in shows_individual_failures
raise RuntimeError('Last Failure')
2) AssertionError: 1 failed
File "sub_examples_test.py", line 11, in shows_individual_failures
raise AssertionError('{} failed'.format(i))
3) AssertionError: 3 failed
File "sub_examples_test.py", line 11, in shows_individual_failures
raise AssertionError('{} failed'.format(i))
Finished 1 example(s) in 0.0s:
Failed: 1
```

#### **Explicit names**

TestSlide extracts the name for contexts and examples from the function name, just swapping \_ for a space. If you need special characters at your context or example names, you can do it like this:

```
from testslide.dsl import context
@context('Top-level context name')
def top(context):
   @context.sub_context('sub-context name')
   def sub(context):
    @context.example('example with weird-looking name')
    def ex(self):
        pass
```

Note: When explicitly naming, the function name is irrelevant, just make sure there's no name collision.

## 1.5.2 Sharing Contexts

You can use shared contexts to avoid code duplication, and share common logic applicable to multiple contexts:

```
from testslide.dsl import context
@context
def Sharing_contexts(context):
    # This context will not be evaluated immediately, and can be reused later
    @context.shared_context
    def Shared_context(context):
        @context.example
        def shared_example(self):
            pass
    @context.sub_context
```

```
def Merging_shared_contexts(context):
    # The shared context will me merged into current context
    context.merge_context('Shared context')
@context.sub_context
def Nesting_shared_contexts(context):
    # The shared context will be nested below the current context
    context.nest_context('Shared context')
```

And when we execute them:

```
Sharing contexts
Merging shared contexts
shared example: PASS
Nesting shared contexts
Shared context
shared example: PASS
Finished 2 examples in 0.0s:
Successful: 2
```

Note the difference between merging and nesting a shared context: when you merge, no new sub context is created, when you nest, a new sub context will be created below where it was nested.

#### Parameterized shared contexts

Your shared contexts can accept optional arguments, that can be used to control its declarations:

```
from testslide.dsl import context
@context
def Sharing_contexts(context):
    # This context will not be evaluated immediately, and can be reused later
    @context.shared_context
    def Shared_context(context, extra_example=False):
        @context.example
        def shared_example(self):
           pass
        if extra_example:
            @context.example
            def extra_shared_example(self):
                pass
    @context.sub_context
   def With_extra_example(context):
       context.merge_context('Shared context', extra_example=True)
    @context.sub_context
   def Without_extra_example(context):
        context.nest_context('Shared context')
```

**Note:** It is an anti-pattern to reference shared context arguments inside hooks or examples, as there's chance of leaking context from one example to the next.

## 1.5.3 Context Hooks

Contexts must prepare the test scenario according to its description. To do that, you can configure hooks to run before, after or around individual examples.

#### **Before**

Before hooks are executed in the order defined, before each example:

```
from testslide.dsl import context
@context
def before_hooks(context):
    @context.before
    def define_list(self):
        self.value = []
    @context.before
    def append_one(self):
        self.value.append(1)
    def append_two(self):
        self.value.append(2)
    @context.example
    def before_hooks_are_executed_in_order(self):
        self.assertEqual(self.value, [1, 2])
```

**Note:** The name of the before functions does not matter. It is however useful to give them meaningful names, so they are easier to debug.

If code at a before hook fails (raises), test execution stops with a failure.

Typically, before hooks are used to:

- Setup the object being tested.
- · Setup any dependencies, including mocks.

You can alternatively use lambdas as well:

```
@context
def before_hooks(context):
    context.before(lambda self: self.value = [])
```

#### After

The after hook is pretty much the opposite of before hooks: they are called *after* each example, in the **opposite** order defined:

```
from testslide.dsl import context
import os
@context
def After_hooks(context):
  @context.after
  def do_call(self):
   os.remove('/tmp/something')
  @context.example
  def passes(self):
   self.mock_callable(os, 'remove')\
      .for_call('/tmp/something')\
      .to_return_value(None) \
      .and_assert_called_once()
  @context.example
  def falis(self):
    self.mock_callable(os, 'remove')\
      .for_call('/tmp/WRONG')\
      .to_return_value(None) \
      .and_assert_called_once()
```

After hooks are typically used for:

- Executing things common to all examples (eg: calling the code that is being tested).
- Doing assertions common to all examples.
- Doing cleanup logic (eg: closing file descriptors).

You can also define after hooks from within examples:

```
@context.example
def can_define_after_hook(self):
    do_first_thing()
    @self.after
    def run_after_example_finishes():
        do_something_after_last_thing()
    do_last_thing()
```

Will run do\_first\_thing, do\_last\_thing then do\_something\_after\_last\_thing.

#### Aggregated failures

One important behavior of after hooks, is that they are **always** executed, regardless of any other failures in the test. This means, we get detailed result of each after hook failure:

```
from testslide.dsl import context
@context
def Show_aggregated_failures(context):
    @context.example
    def example_with_after_hooks(self):
        @self.after
        def assert_something(self):
            assert 1 == 2
        @self.after
        def assert_other_thing(self):
            assert 1 == 3
```

And its output:

```
Show aggregated failures
example with after hooks: FAIL: AggregatedExceptions: empty example
Failures:
1) Show aggregated failures: example with after hooks
1) AssertionError:
   (...)
2) AssertionError:
   (...)
Finished 1 examples in 0.0s:
Failed: 1
```

#### Around

Around hooks execute around all before hooks, example code and all after hooks:

```
from testslide.dsl import context
import os, tempfile
@context
def Around_hooks(context):
  @context.around
  def inside_tmp_dir(self, example):
   with tempfile.TemporaryDirectory() as path:
      self.path = path
     original_path = os.getcwd()
      try:
        os.chdir(path)
        example()
      finally:
        os.chdir(original_path)
  @context.example
  def code_inside_temporary_dir(self):
    assert os.getcwd() == self.path
```

In this example, every example in the context will run inside a temporary directory.

If you declare multiple around hooks, the first around hook wraps the next one and so on.

Typical use for around hooks are similar to when context manager would be useful:

- Rolling back DB transactions after each test.
- Closing open file descriptors.
- Removing temporary files.

### **1.5.4 Context Attributes and Functions**

Other than Context Hooks, you can also configure contexts with any attributes or functions.

#### Attributes

You can set any arbitrary attribute from within any hook:

```
@context.before
def before(self):
    self.calculator = Calculator()
```

and refer it later on:

```
@context.example
def is_a_calculaor(self):
    assert type(self.calculator) == Calculator
```

#### **Memoized Attributes**

Memoized attributes allow for lazy construction of attributes needed during a test. The attribute value will be constructed and remembered only at the first attribute access:

```
Acontext
def Memoized_attributes(context):
  # This function will be used to lazily set a memoized attribute with the same name
  @context.memoize
  def memoized_value(self):
   return []
  # Lambdas are also OK
  context.memoize('another_memoized_value', lambda self: [])
  # Or in bulk
  context.memoize(
   yet_another=lambda self: 'one',
    and_one_more=lambda self: 'attr',
  )
  @context.example
  def can_access_memoized_attributes(self):
    # memoized_value
   assert len(self.memoized_value) == 0
    self.memoized_value.append(True)
```

```
assert len(self.memoized_value) == 1
# another_memoized_value
assert len(self.another_memoized_value) == 0
self.another_memoized_value.append(True)
assert len(self.another_memoized_value) == 1
# these were declared in bulk
assert self.yet_anoter == 'one'
assert self.and_one_more == 'attr'
```

Note in the example that the list built by memoized\_value(), is memoized, and is the same object for every access.

Another option is to force memoization to happen at a before hook, instead of at the moment the attribute is accessed:

```
@context.memoize_before
def attribute_name(self):
    return []
```

In this case, the attribute will be set, regardless if it is used or not.

#### Composition

The big value of using memoized attributes as opposed to a regular attribute, is that you can easily do composition:

```
from testslide.dsl import context
from testslide import StrictMock
@context
def Composition (context):
  context.memoize('attr_value', lambda self: 'default value')
  @context.memoize
  def mock(self):
   mock = StrictMock()
   mock.attr = self.attr_value
   return mock
  @context.example
  def sees_default_value(self):
    self.assertEqual(self.mock.attr, 'default value')
  @context.sub_context
  def With_different_value(context):
   context.memoize('attr_value', lambda self: 'different value')
    @context.example
    def sees_different_value(self):
      self.assertEqual(self.mock.attr, 'different value')
```

#### **Functions**

You can define arbitrary functions that can be called from test code with the @context.function decorator:

```
@context
def Arbitrary_helper_functions(context):
    @context.memoize
    def some_list(self):
        return []
    # You can define arbitrary functions to call later
    @context.function
    def my_helper_function(self):
        self.some_list.append('item')
        return "I'm helping!"
    @context.example
    def can_call_helper_function(self):
        assert "I'm helping!" == self.my_helper_function()
        assert ['item'] == self.some_list
```

## 1.5.5 Skip and Focus

The Test Runner supports focusing and skipping examples. Let's see how to do it with TestSlide's DSL.

#### Focus

You can focus either the top level context, sub contexts or examples by prefixing their declaration with a f:

```
from testslide.dsl import context, fcontext, xcontext
@context
def Focusing(context):
  @context.example
  def not_focused_example(self):
   pass
  @context.fexample
  def focused_example(self):
   pass
  @context.sub_context
  def Not_focused_subcontext(context):
    @context.example
    def not_focused_example(self):
     pass
  @context.fsub_context
  def Focused_context(context):
    @context.example
    def inherits_focus_from_context(self):
      pass
```

And when run with --focus:

```
Focusing
 *focused example: PASS
 *Focused context
 *inherits focus from context: PASS
Finished 2 example(s) in 0.0s:
 Successful: 2
 Not executed: 2
```

#### Skip

Skipping works just the same, but you have to use a x:

```
from testslide.dsl import context, fcontext, xcontext
@context
def Skipping(context):
  @context.example
  def not_skipped_example(self):
   pass
  @context.xexample
  def skipped_example(self):
   pass
  @context.sub_context
  def Not_skipped_subcontext(context):
    @context.example
    def not_skipped_example(self):
      pass
  @context.xsub_context
  def Skipped_context(context):
    @context.example
    def inherits_skip_from_context(self):
      pass
```

```
Skipping
not skipped example: PASS
skipped example: SKIP
Not skipped subcontext
not skipped example: PASS
Focused context
inherits focus from context: SKIP
Finished 4 example(s) in 0.0s:
Successful: 2
Skipped: 2
```

## 1.5.6 unittest.TestCase Integration

TestSlide's DSL builtin integration with Python's unittest.

#### Assertions

TestSlide (currently) has on assertion framework. It comes however, with all self.assert\* methods that you find at unittest.TestCase (see the docs):

```
@context
def unittest_assert_methods(context):
    @context.example
    def has_assert_true(self):
        self.assertTrue(True)
```

#### Reusing existing unittest.TestCase setUp

You can leverage existing unittest. TestCase classes, and use their setup logic to with TestSlide's DSL:

merge\_test\_case will call all SomePreExistingTestCase test hooks (setUp, tearDown etc) for each example.

From each example (or hooks), you will have access to the TestCase instance, so you can access any of its methods or attributes.

Note: Only hooks are executed, no existing tests will be imported!

## 1.6 Code Snippets

Here are code snippets, to save you time when writing tests.

## 1.6.1 Atom

Please refer Atom's documentation on how to use these.

```
'.source.python':
    ##
    ##
    ## TestSlide
    ##

    # Context
    '@context':
    'prefix': 'cont'
    'body': '@context\ndef ${1:context_description}(context):\n ${2:pass}'
    '@fcontext':
```

```
(continued from previous page)
   'prefix': 'fcont'
   'body': '@fcontext\ndef ${1:context_description}(context):\n
                                                                      ${2:pass}'
 '@xcontext':
   'prefix': 'xcont'
   'body': '@xcontext\ndef ${1:context_description}(context):\n ${2:pass}'
 '@context.sub_context':
   'prefix': 'scont'
   'body': '@context.sub_context\ndef ${1:context_description}(context):\n
                                                                                 Ś
\leftrightarrow {2:pass}'
 '@context.fsub_context':
   'prefix': 'fscont'
   'body': '@context.fsub_context\ndef ${1:context_description}(context):\n
                                                                                  Ś
\leftrightarrow {2:pass}'
 '@context.xsub_context':
   'prefix': 'xscont'
   'body': '@context.xsub_context\ndef ${1:context_description}(context):\n
                                                                                  Ś
\leftrightarrow {2:pass}'
 '@context.shared_context':
   'prefix': 'shacont'
    'body': '@context.shared_context\ndef ${1:shared_context_description}(context):\n_
\leftrightarrow ${2:pass}'
 # Example
 '@context.example':
   'prefix': 'exp'
   'body': '@context.example\ndef ${1:example_description}(self):\n ${2:pass}'
 '@context.fexample':
   'prefix': 'fexp'
   'body': '@context.fexample\ndef ${1:example_description} (self):\n
                                                                          ${2:pass}'
 '@context.xexample':
    'prefix': 'xexp'
   'body': '@context.xexample\ndef ${1:example_description}(self):\n
                                                                          ${2:pass}'
  # Hooks
 '@context.before':
   'prefix': 'befo'
   'body': '@context.before\ndef ${1:before}(self):\n ${2:pass}'
 '@context.after':
   'prefix': 'aft'
   'body': '@context.after\ndef ${1:after}(self):\n
                                                         ${2:pass}'
 '@context.around':
   'prefix': 'aro'
   'body': '@context.around\ndef ${1:around}(self, bef_aft_example):\n
                                                                            ${2:pass
→# before example}\n bef_aft_example()\n ${3:pass # after example}'
 # Attributes
 '@context.memoize':
   'prefix': 'memo'
   'body': '@context.memoize\ndef ${1:attribute_name}(self):\n ${2:pass}'
 '@context.function':
   'prefix': 'cfunc'
   'body': '@context.function\ndef ${1:function_name}(self):\n ${2:pass}'
```